## **For the Finding Smiley Lab:**

Tape the graphic below into the Data section of your lab.

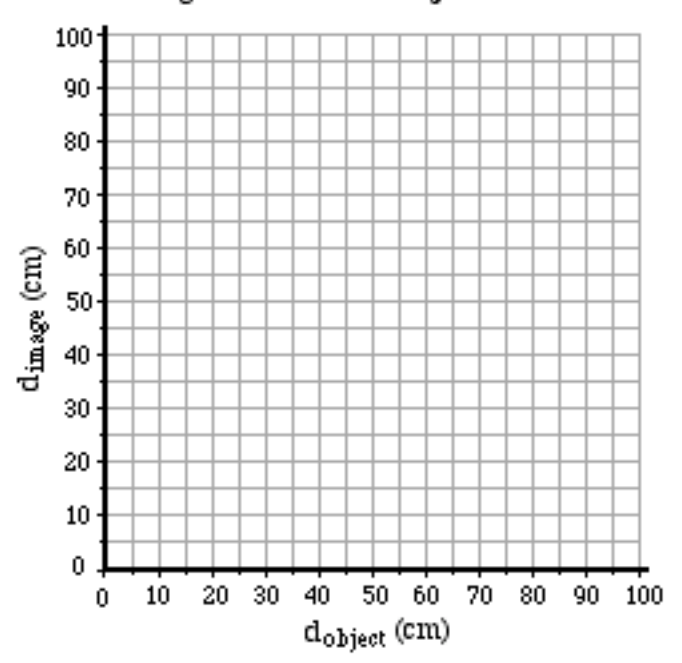

## Image Distance vs. Object Distance